**INTERNET ENGINEERING**

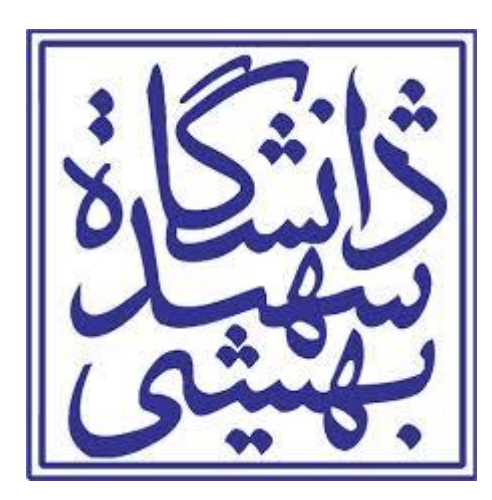

#### **Semi-structured Data XML, JSON**

**Sadegh Aliakbary**

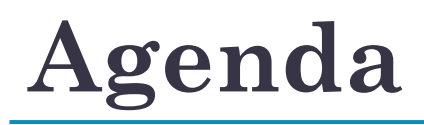

- Introduction to XML and JSON
- Structure of an XML
	- DTD
	- XSD
- XML Parsing
	- DOM & SAX
- XML Query
	- XPath

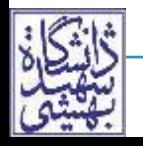

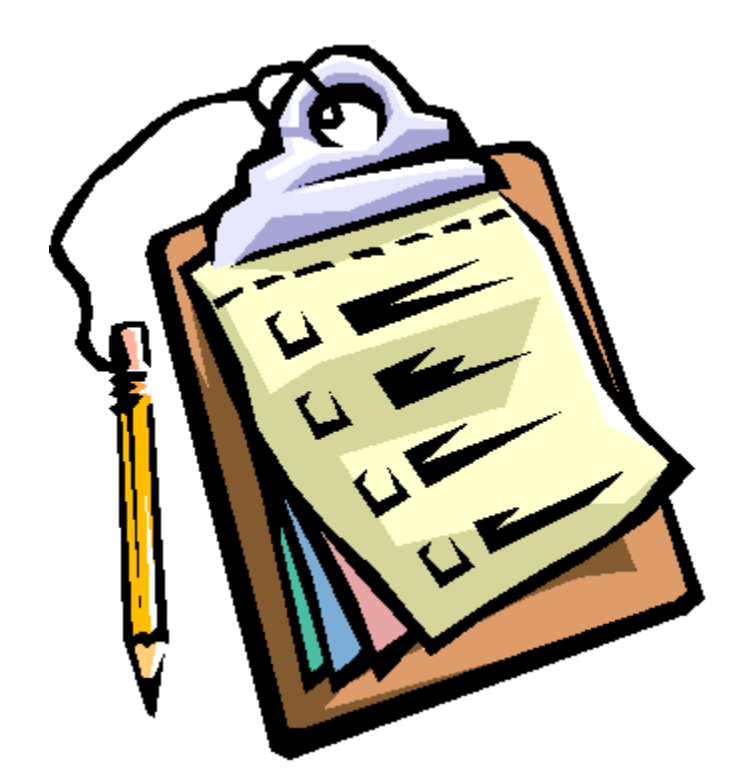

#### • XML: eXtensible Markup Language

A markup language to describe data structure

```
<course> 
 \langle -title\rangle Internet Engineering \langle /title\rangle<teacher> Aliakbary </teacher>
 <students>
   <student><fname>Ali</fname> <lname>Alavi</lname> </student>
   <student><fname>Taghi</fname><lname>Taghavi</lname> </student>
   …
 </students>
</course>
```
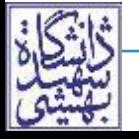

## **Why to Study XML: Benefits**

- Simplify data sharing & transport
	- XML is text based and platform independent
- Extensive tools to process XML
	- To validate, to present, to search, …
- Extensible for different applications
	- A powerful tool to model/describe complex data
- A format for transferring data
	- e.g., in web application, data separation from HTML

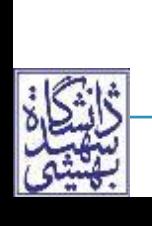

E.g., table structure by HTML, table data by XML

## **XML Document Elements**

- Markup
	- Elements
		- Tag + Content
	- Element Attributes
- Content
	- Parsed Character Data
	- Unparsed Character Data (CDATA)

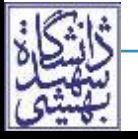

## **XML Elements**

- XML element structure
	- Tag + content
- <tagname attribute="value"> Content
- </tagname>
- *No predefined tag*
- If content is not CDATA, is parsed by parser
	- A value for this element
		- Child elements of this element

### **XML Elements' Attributes**

- Tags (elements) are customized by attribute
	- *No predefined attributes*
	- **<os install="**factory**">**Windows**</os>**
	- **<os install="**user**">**Linux**</os>**
- Attribute vs. Tags (elements)
	- Attributes can be replaced by elements
		- Attribute cannot be repeated for an element
		- Attribute cannot have children

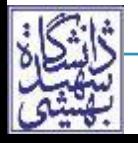

#### **Basic XML Document Structure**

- **<?xml version="1.0" encoding="UTF-16"?>**
- **<root-tag>**
- **<inner-tags>** 
	- Data
- **</inner-tags>**
- **<!-- Comment -->**
- **</root-tag>**

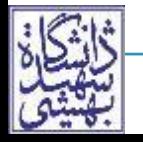

**Example <?xml version="1.1" encoding="UTF-8" ?> <notebook> <name>**ThinkPad**</name> <model>**T500**</model> <spec> <hardware> <RAM>**4GB**</RAM> </hardware> <software> <OS>**Linux, FC21 **</OS> </software> </spec>**

**</notebook>**

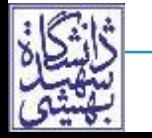

**XML Sadegh Aliakbary Internet Engineering** 9

- **<operator>**
	- **<comparison>**
		- **<![CDATA[**
			- $<$  <= == >= > !=
		- **]]>**
	- **</comparison>**
- **</operator>**

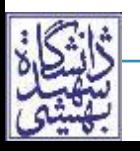

## **XML vs. HTML**

#### • Tags

- HTML: Predefined fixed tags
- XML: No predefined (meta-language) User defined tags & attributes
- Purpose
	- HTML: data + presentation
	- XML: structure + data
- Rules' strictness
	- HTML: loose (not XHTLM)
	- XML: strong/strict rule checking
- HTML is case-insensitive
	- But <Letter> is different from <letter> in XML

# **XML in General Application**

- XML by itself does not do anything
- XML just describes the structure and the data
- Other applications **parse** XML and use it
	- Parsing: reading the XML file/string and getting its content according to the structure
- A similar approach is used for formats
- (e.g., zip, docx, and even user-defined format)
- so, what is the advantages of XML?!!!
	- *XML is standard*
	- *Available XML tools & technologies*

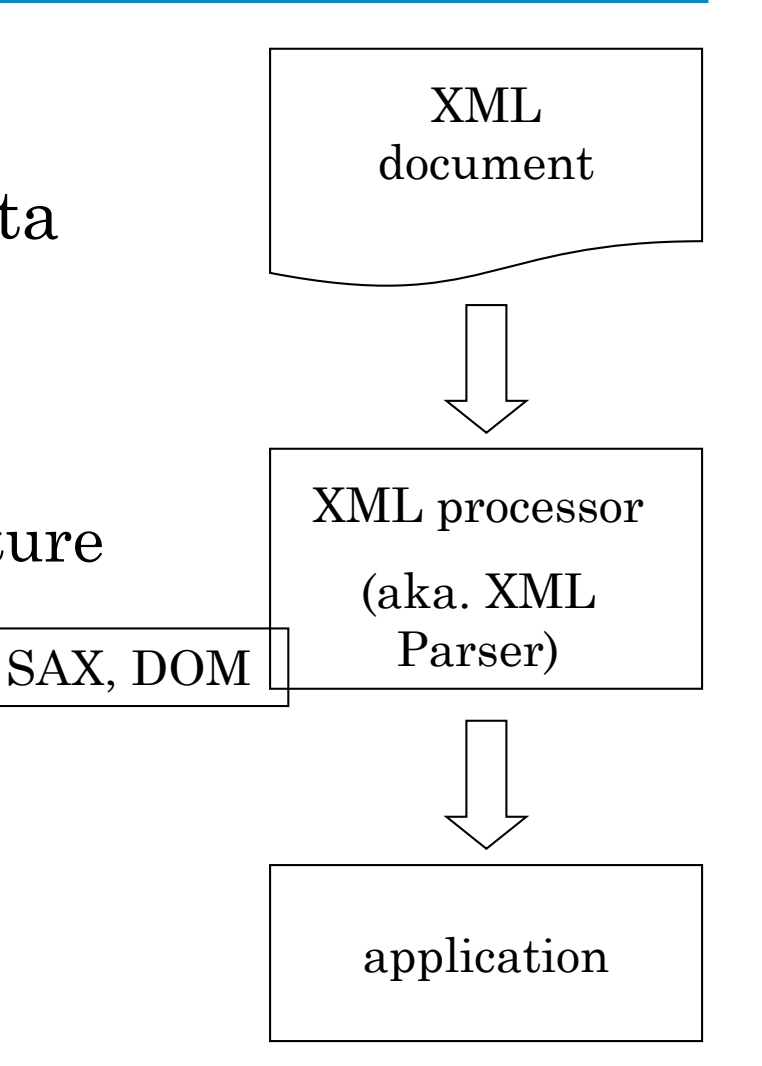

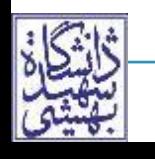

## **XML Technology Components**

- Data structure (tree) representation
	- XML document (a text file or a string)
- Validation & Conformance
	- Document Type Definition (DTD) or XML Schema
- Element access & addressing
	- XPath, DOM, SAX
- Display and transformation
	- E.g., XSLT
- Programming, Database, Query, …

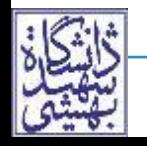

#### **XML: Semi-structured Data**

## **Types of Data**

- Types of data:
	- Structured
	- Semistructured
	- Unstructured Data
- **Structured data**
	- Represented in a strict format
	- Example: information stored in relational databases

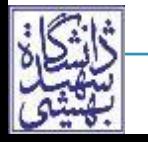

- **Unstructured data** or **unstructured** information
- Information that either does not have a predefined **data** model
- **Unstructured** information is typically text-heavy
- **Text**
- **Example: HTML**
	- An HTML web page is tagged
	- but HTML mark-up typically serves solely for rendering

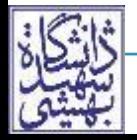

## **HTML Example**

<!DOCTYPE html>

 $\text{thm}$ 

 $$ 

- <h1>My First Heading</h1>
- $\langle p>My$  first paragraph. $\langle p \rangle$

 $\langle \text{body}\rangle$ 

 $<$ /html>

» Note:

- » HTML tags typically serves solely for rendering
- » They are not about the "meaning" of data

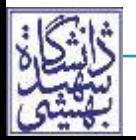

- Has a certain structure
- Not all information collected will have identical structure
- Schema information mixed in with data values
- **Self-describing data**
- Such as?
	- **XML** and **JSON**

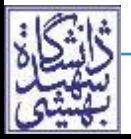

## **XML Example**

» Note:

- » Not all information collected in identical structure
- » Schema information mixed in with data values
- » **Self-describing data**
- » Tags, elements, and attributes

 $\langle 2 \times 2 \times 1 \rangle$  version="1.0"?> <catalog>  $\epsilon$  shook id="bk101">  $\alpha$ /author $\alpha$ ابوالقاسم فردوسی $\alpha$ author $\beta$ <title>شاهنامه>/title> <genre>ادبیات>/genre>  $<$ price> $\cdot$   $\cdot$   $<$ /price> <publisher>امیرکبیر>/publisher>  $<$ /book>  $\epsilon$ book id="bk102"> <author/<رضا امیرخانی<author<  $\langle\text{title}\rangle_{\text{opt}}\langle\text{title}\rangle$ <price>45</price>  $<$ pages $>$ 234 $<$ /pages $>$  $<$ /book> </catalog>

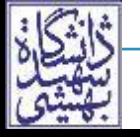

## **JSON Example**

```
"firstName": "John",
"lastName": "Smith",
"address": {
 "streetAddress": "21 2nd Street",
 "city": "New York",
 "state": "NY",
 "postalCode": "10021-3100"
 },
"phoneNumbers": [
 {
  "type": "home",
  "number": "212 555-1234"
 },
 {
  "type": "office",
  "number": "646 555-4567"
 }
```
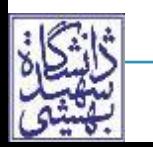

 $\left\{ \right\}$ 

{

#### **JSON**

- **J**ava**S**cript **O**bject **N**otation
	- Today, it is not restricted to javascript
- JSON is text-based
- Written with JavaScript object notation
	- It is easy to use Javascript for parsing a JSON
	- Example:
	- *var myObj = { "name":"John", "age":31, "city":"New York" };*

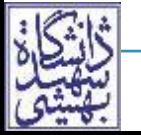

```
//Storing data:
myObj = { "name":"Ali"
, "age":31,
"city":"Yazd" };
myJSON = JSON.stringify(myObj);
localStorage.setItem("testJSON"
, myJSON);
```

```
//Retrieving data:
text = localStorage.getItem("testJSON");
obj = JSON.parse(text);
document.getElementById("demo").innerHTML = obj.name;
```
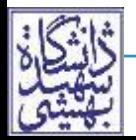

## **XML Hierarchical Data Model**

#### **Elements** and **attributes**

Main structuring concepts used to construct an XML document

#### **Simple elements**

Contain data values

#### **Complex elements**

Constructed from other elements hierarchically

#### • XML tag names

Describe the meaning of the data elements in the document

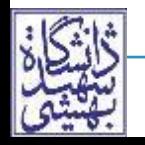

#### **XML Hierarchical Data Model (cont'd.)**

#### XML attributes

- Describe properties and characteristics of the elements (tags) within which they appear
- May **reference** another element in another part of the XML document
	- Common to use attribute values in one element as the references to another element

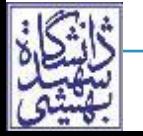

## **XML Query Languages**

#### **XPath**

- a **query language** standards
- Specify path expressions to identify certain nodes (elements) or attributes
- that match specific patterns
- Other XML Query Languages
	- E.g., XQuery

Uses XPath expressions but has additional constructs

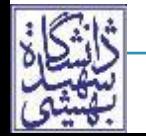

## **XPath Examples**

- /company/department
	- returns all department nodes (elements) and their descendant subtrees.
- //employee [salary > 100]/employeeName
- /company/employee [salary > 100]/employeeName
- /company/project/projectWorker [hours >= 20.0]

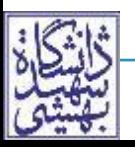

## **XPath expressions**

- Returns a sequence of items that satisfy a certain pattern as specified by the expression
- Either values (from leaf nodes) or elements or attributes

#### **Qualifier conditions**

Further restrict nodes that satisfy pattern

- **Separators** used when specifying a path:
	- Single slash (*/*) and double slash (*//*)
- A single slash : the tag must appear as a direct child of the previous (parent) tag
- A double slash : the tag can appear as a descendant of the previous tag *at any level*

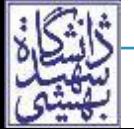

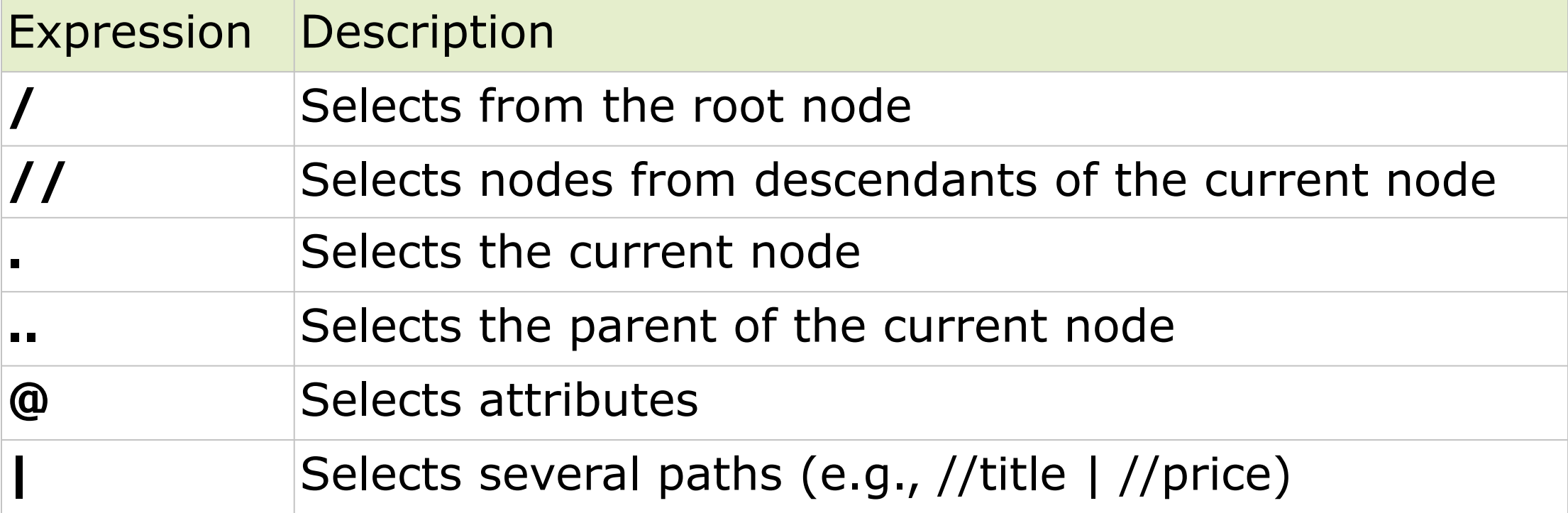

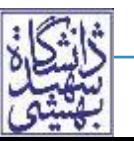

### **XPath: Basic Syntax: Example**

#### **<bookstore>**

#### **<book>**

```
 <title/<عطر سنبل عطر کاج<"eng="lang title<
   <price>25</price>
</book>
```
**</bookstore>**

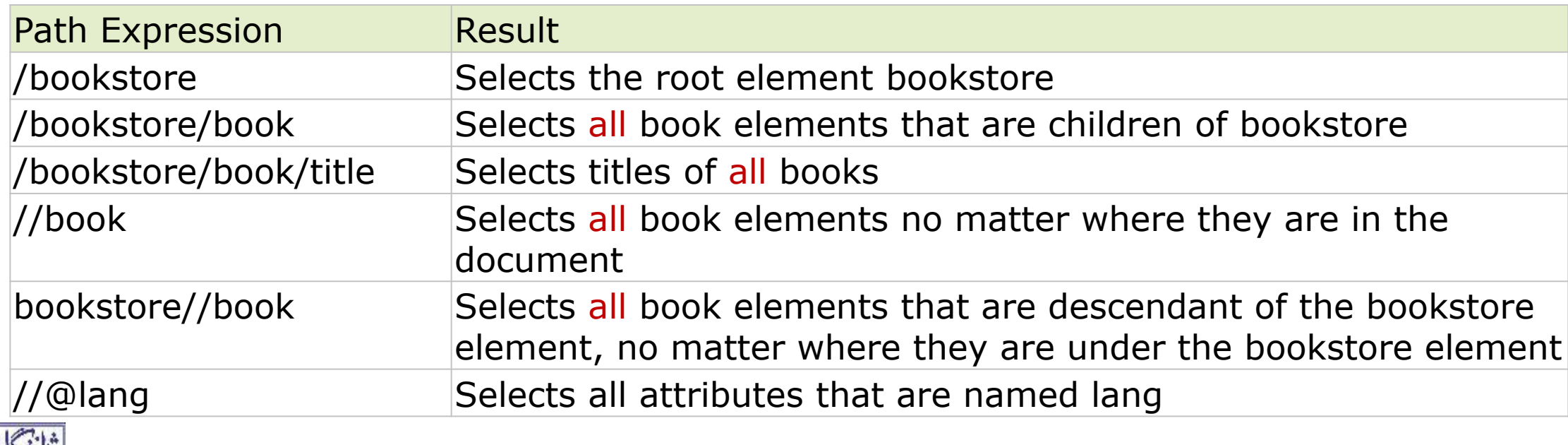

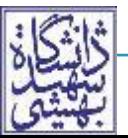

## **XPath: Advanced Syntax**

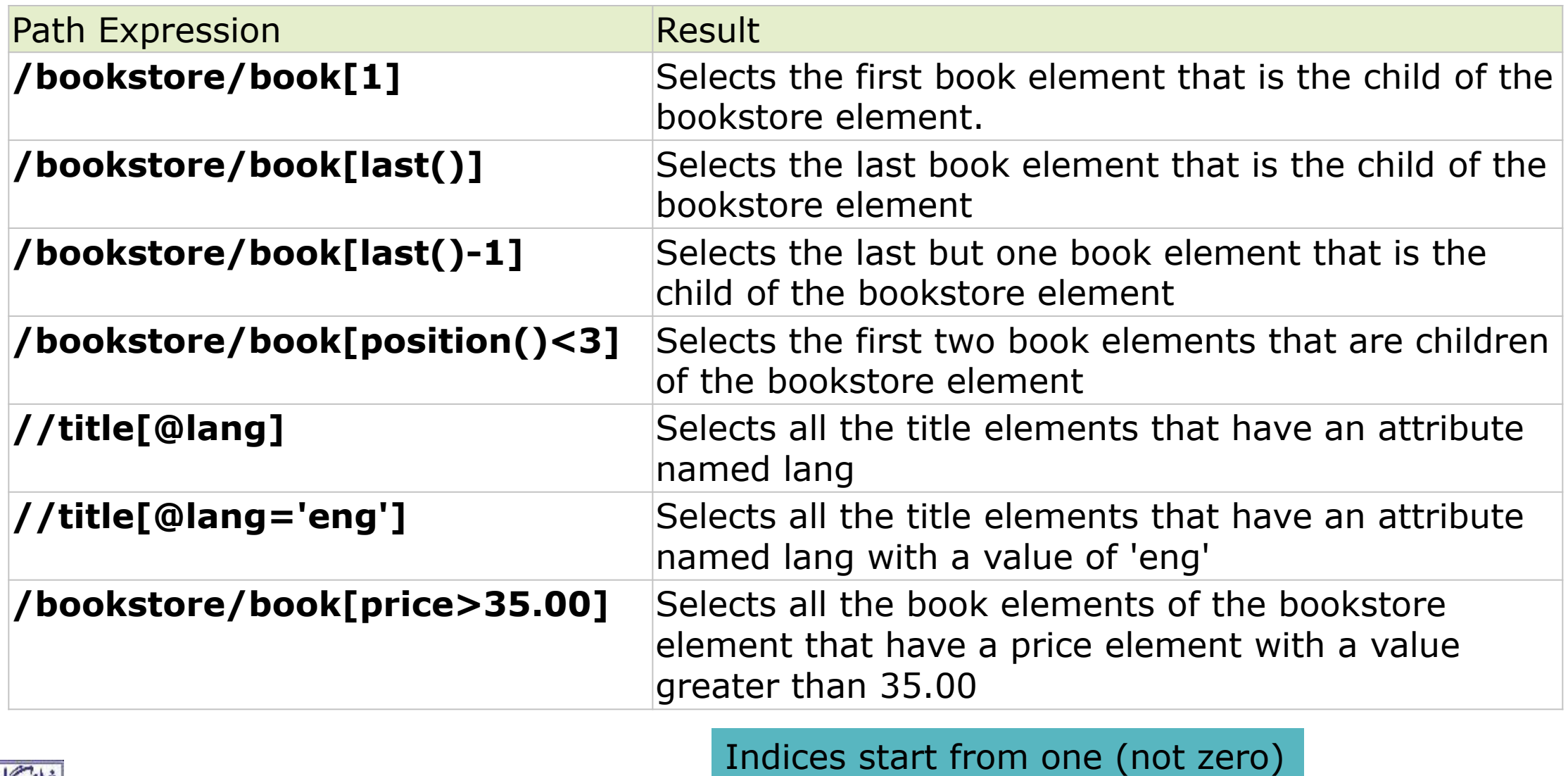

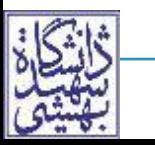

**XML Sadegh Aliakbary Internet Engineering** 30

## **XML Documents and Databases**

- A DBMS may store XML as text
- A DBMS may support XML data-type
	- And its operations
		- E.g, Xpath
		- Or even indexing on specific elements
		- $\circ$ E.g.,
		- SELECT College\_Details.query('/STUDENTINFO') FROM Colleg

e\_Master WHERE College\_ID = 1;

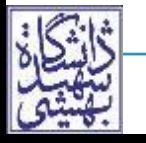

## **XML Parsing**

#### XML is **Well formed**

Every element should match pair of start and end tags

#### • XML Parsing

- Interpreting the meaning of an XML
- Approaches: DOM & SAX

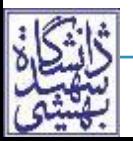

## **XML Parsing: DOM vs SAX**

#### **DOM** (Document Object Model)

 Manipulate resulting tree representation corresponding to a well-formed XML document

#### **SAX** (Simple API for XML)

• Processing of XML documents on the fly

Notifies processing program through callbacks whenever a start or end tag is encountered

- Makes it easier to process large documents
- Allows for **streaming**

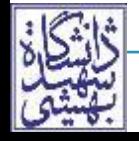

## **Example: XML DOM Parsing in JavaScript**

- XML DOM is similar to HTML DOM
	- A tree of nodes (with different types: element, text, attr, …)
	- Nodes are accessed by **getElementsByTagName**
	- Nodes are objects (have method & fields)
	- DOM can be modified, e.g., create/remove nodes

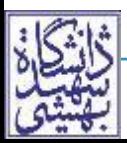

## **XML DOM in JavaScript**

- **DOMParser** can parse an input XML string
- Each node have
	- parentNode, childNodes, ...
- Access to value of a node
	- In the DOM, everything is a node (with different types)
	- Element nodes do not have a content value
	- The content of an element is stored in a child node To get content of a leaf element, the value of the first child node (text node) should got

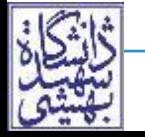

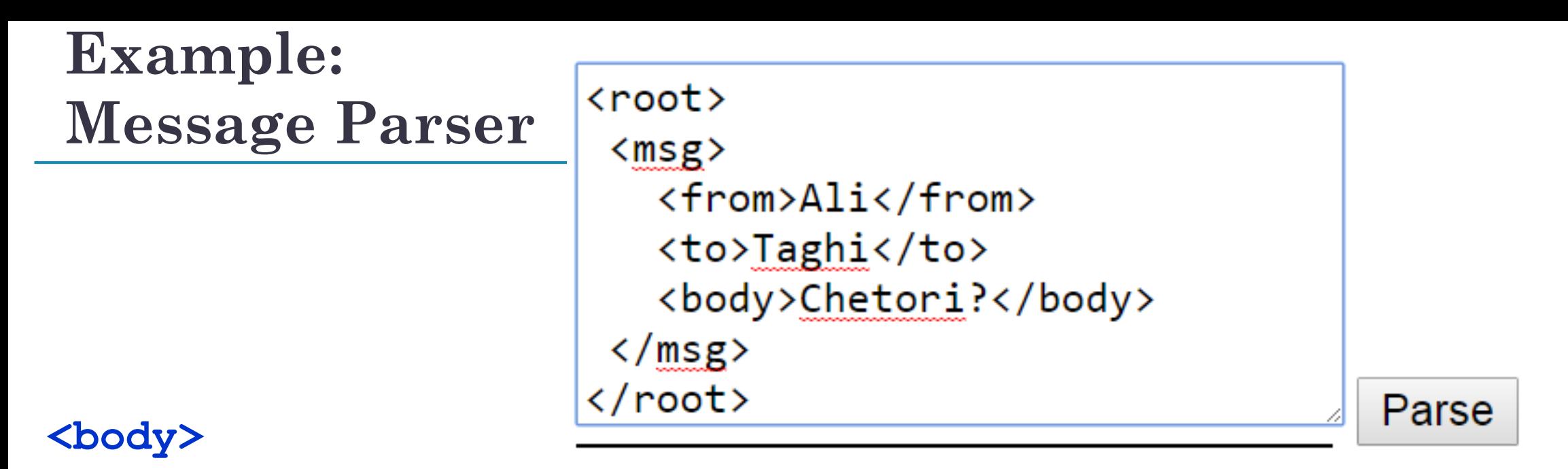

- **<textarea id="inputtext1" cols="50" rows="10">**
- **</textarea>**
- **<input type="button" onclick="parse()" value="Parse" /> <br />**
- **<div name="outputdiv"></div>**
- **</body>**

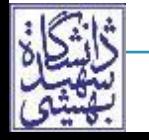

```
function parse(){
 output = "";
 input = document.getElementById("inputtext1").value;
 parser = new DOMParser();
 xmlDoc = parser.parseFromString(input,"text/xml");
 messages = xmlDoc.getElementsByTagName("root")[0].children;
 for(i=0; i < messages.length; i++){
     msg = messages[i];
     fromNode = msg.getElementsByTagName("from")[0];
     fromText = fromNode.childNodes[0].nodeValue;
     toNode = msg.getElementsByTagName("to")[0];
     toText = toNode.childNodes[0].nodeValue;
     bodyNode = msg.getElementsByTagName("body")[0];
     bodyText = bodyNode.childNodes[0].nodeValue;
     output = output+fromText +" sent to " +toText + "<br />
               + bodyText ;
 }
                                   Example: Message Parser
```
**document.getElementsByName("outputdiv")[0].innerHTML = output;**

**}**

### **SAX Parsing Example in Java**

**public void startElement(String uri, String localName,** String qName, Attributes attributes) **throws SAXException {**

```
this.elementStack.push(qName);
```
}

}

 $\mathbf{A}$ 

}

```
if("driver".equals(qName)){
    Driver driver = new Driver();
    this.objectStack.push(driver);
    this.drivers.add(driver);
} else if("vehicle".equals(qName)){
    this.objectStack.push(new Vehicle());
```
} **public void endElement(String uri, String localName,** String qName) **throws SAXException {**

```
this.elementStack.pop();
if("vehicle".equals(qName)){
        Vehicle vehicle = (Vehicle) object;
        this.vehicles.put(vehicle.vehicleId, vehicle);
```
## **Namespaces**

- In XML, element names are defined by developers
	- Results in a conflict
	- when trying to mix XML documents from different XML applications

```
XML file 1
<table>
 <tr>
  <td>Apples</td>
  <td>Bananas</td>
 </tr>
</table>
```
XML file 2 **<table> <name>**Dinner Table**</name> <width>**80**</width> <length>**120**</length> </table>**

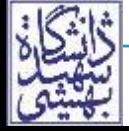

## **Namespaces**

- Name conflicts in XML can easily be avoided by using a *qualified names* according to a prefix
	- Qualified name is the prefixed name
	- Prefix is the namespaces
- Step 1: Namespace declaration
	- Defines a label (prefix) for the namespace and associates it to the namespace identifier
		- URI/URL is used to be universally unique
- Step 2: Qualified name
	- namespace prefix: local name

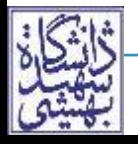

#### **Namespaces**

**<?xml version="1.0"?> <sbu:course xmlns:sbu="http://sbu.ac.ir"> <sbu:university> <sbu:name>** Shahid Beheshti University **</sbu:name> </sbu:university> <sbu:name>** Internet Engineering **</sbu:name> </sbu:course>**

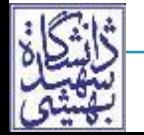

```
<alltables>
<table xmlns="http://www.w3.org/TR/html4/">
  <tr>
      <td>Apples</td></td><br/>></td></td></td>
 </tr>
</table>
```

```
<table xmlns="http://www.dinnertable.com">
 <name>Dinner Table</name>
 <width>80</width>
 <length>120</length>
</table>
```

```
</alltables>
```
**Instead of xmlns:sbu**

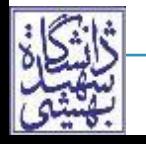

- XSL stands for eXtensible Stylesheet Language, and is a style sheet language for XML documents
- XSLT (XSL Transform)
	- Transforms XML into other formats, like HTML
- What is XSLT (XSL Transformations)?
	- XSLT is an XML file that transforms an XML document into another document: e.g., XML or XHTML
	- Uses XPath

## **XSLT Example: XML Data file**

```
<?xml version="1.0"?>
<?xml-stylesheet type="text/xsl" href="xslt-test.xslt"?>
<class>
  <course>
        <name>Internet Engineering</name>
        <semester>Spring 2012</semester>
  </course>
  <student>
        <name>Ali</name><family>Alizadeh</family>
        <grade>18.0</grade><number>123</number>
  </student>
  <student>
        <name>Babak</name><family>Babaki</family>
        <grade>7.0</grade><number>234</number>
  </student>
  <student>
        <name>Hassan</name><family>Hassani</family>
        <grade>19.0</grade><number>345</number>
  </student>
</class>
```
## **XSLT Example: XSLT file**

```
<?xml version="1.0" encoding="ISO-8859-1"?>
```

```
<xsl:stylesheet version="1.0"
```

```
xmlns:xsl="http://www.w3.org/1999/XSL/Transform">
```

```
<xsl:template match="/">
```

```
<html> <body>
```

```
<h2>Course: <xsl:value-of select="/class/course/name"/></h2>
```

```
<h3>Semester: <xsl:value-of select="//semester"/> </h3>
```

```
<h3>Students:
```

```
<xsl:for-each select="//family">
```

```
"<xsl:value-of select="."/>"
```

```
</xsl:for-each></h3>
```

```
<table border="1">
  <tr> <th> Student # </th> <th>Name</th> <th>Family</th> 
<th>Grade</th></tr>
```
#### **Where XSLT? Server Side**

Server transforms XML to HTML/CSS; Ship to client browser for display

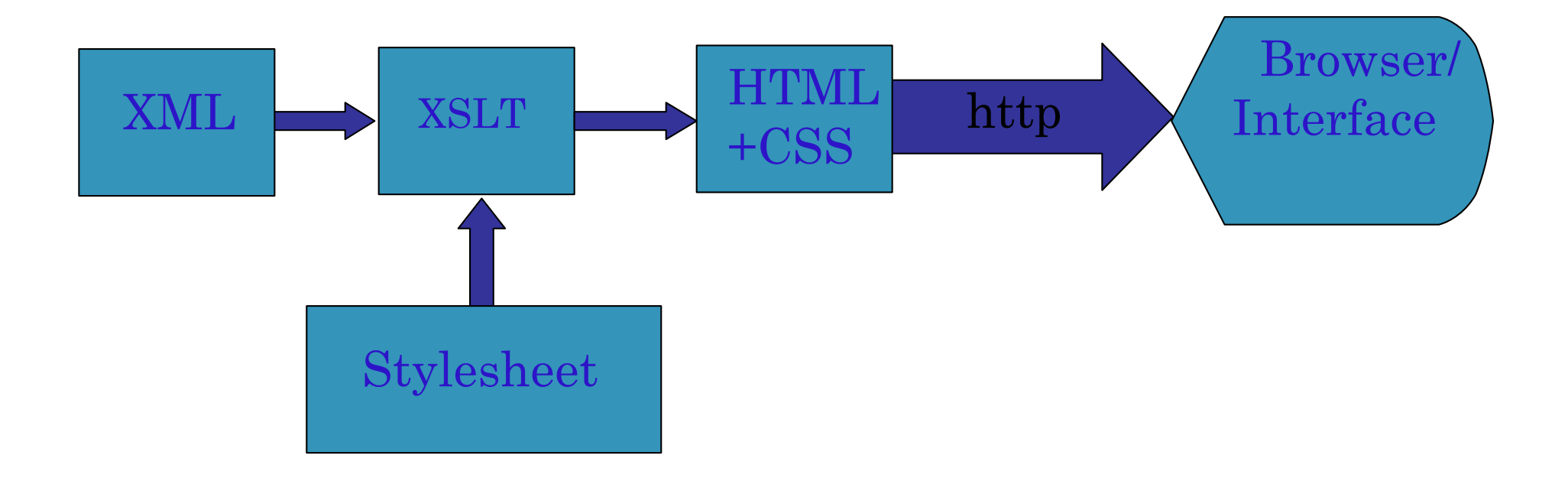

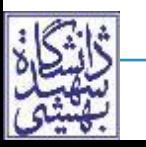

**XML Sadegh Aliakbary Internet Engineering** 46

#### **Where XSLT? Client-Side**

Server sends XML & Stylesheet to client Client transforms XML to HTML & CSS

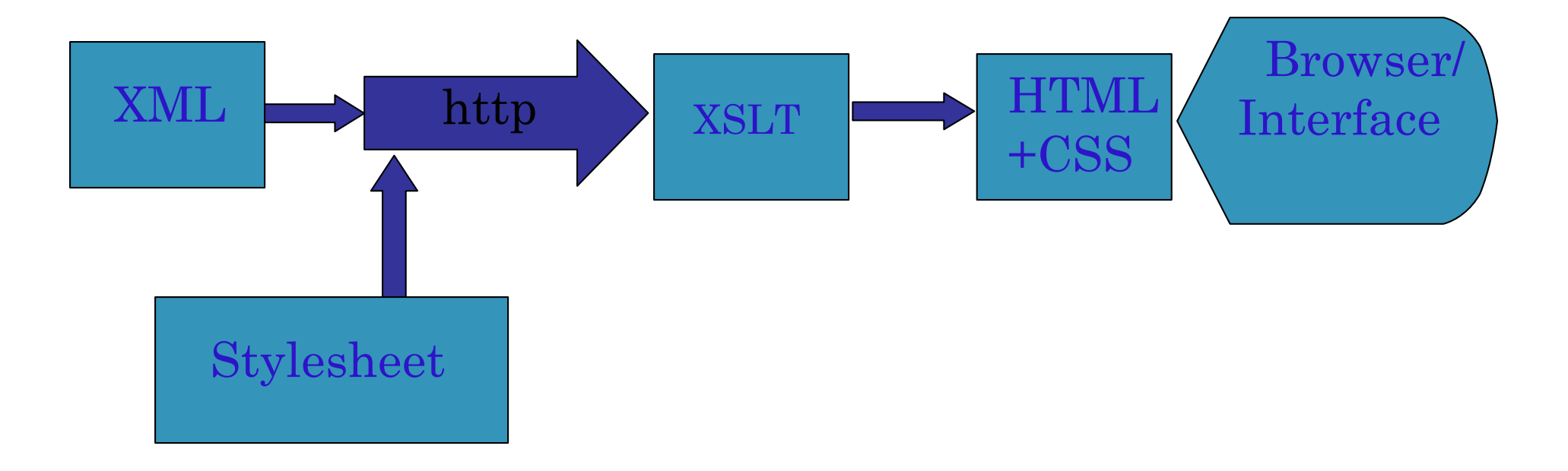

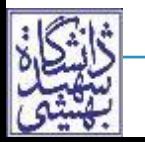

**XML Sadegh Aliakbary Internet Engineering** 47

- An XML may follow a structure
	- Start and end tag pairs must follow that structure
- The structure is specified separately

# As XML **DTD (Document Type Definition)** or **XML schema (XSD)**

- XML Schema utilize an XML-based syntax
- XSD is more powerful

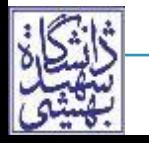

## **XML Validation**

- XML is used to describe a [semi]structured data
	- The description must be *correct*
		- A valid XML file
- Correctness
	- Syntax
		- $\circ$  Syntax error  $\rightarrow$  parser fails to parse the file
		- Syntax rules: e.g., all XML tags must be closed
	- Semantic (structure)
		- Application specific rules, e.g. student must have ID
		- $\text{Error} \rightarrow \text{Application failure}$

## **XML Syntax Rules (Well-Formed)**

- Start-tag and End-tag, or self-closing tag
- Tags can't overlap
- Each XML document has **exactly one single** root element

```
<parent>
  <child>content</child>
  <child attribute="att"/>
</parent>
```
 $\bullet$   $\xi$ ,  $\lt$ ,  $\gt$  are represented by  $\xi$  amp;  $\xi$ 1t;  $\xi$ gt;

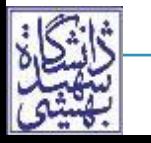

## **XML Validation (cont'd)**

- Document Type Definition (DTD) or XML Schema
	- A language to define document type The rules of the structure of XML
	- *Internal* or *External*

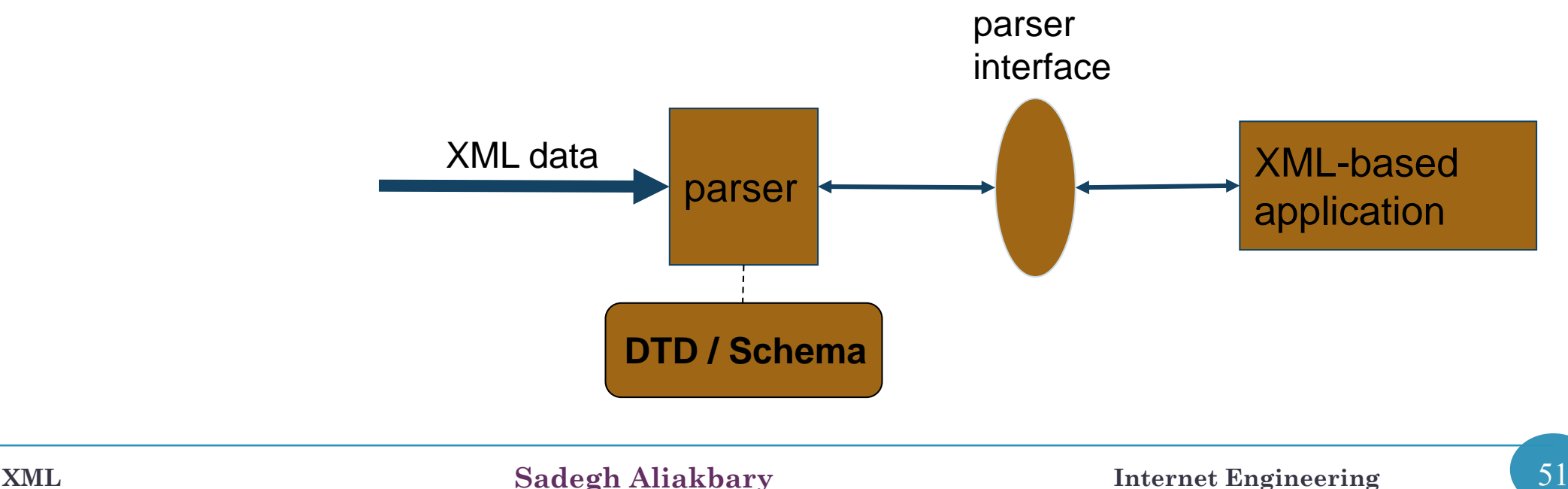

## **DTD (Document Type Definition)**

- DTD is a set of structural rules called declarations
- DTD specifies:
	- A set of elements and attributes that can be in XML
	- Where these elements and attributes may appear
- **<!ELEMENT>**: to define tags

For leaf nodes: Character pattern

For internal nodes: List of children

**<!ATTLIST>** : to define tag attributes

Includes: name of the element, the attribute's name, its type, and a default option

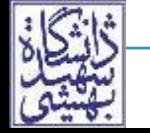

## **Example: External DTD**

sample.dtd

- **<!ELEMENT** note **(**to**+,**from, heading**\*,**main**)>**
- **<!ELEMENT** to **(#PCDATA)>**
- **<!ELEMENT** from **(#PCDATA)>**
- **<!ELEMENT** heading**(#PCDATA)>**
- **<!ELEMENT** main **(#PCDATA)>** external-dtd.xml

external DTDs are identified by the keyword SYSTEM

*from* and *main* must occur once, and only once inside the "note" element

```
<?xml version="1.0" ?> 
<!DOCTYPE note SYSTEM "sample.dtd" >
<note>
     <to>Ali</to> 
      <to>Taghi</to> 
      <from>Naghi</from> 
      <main>This is message</main>
</note>
```
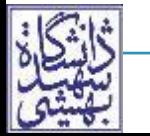

**XML Sadegh Aliakbary Internet Engineering** 53

#### **ELEMENT Declaration**

- General form of internal nodes
	- **<!ELEMENT** element\_name **(**list of children**)>**
	- To control the number of times a child may appear
		- **+** : One or more
		- **\*** : Zero or more
		- **?** : Zero or one

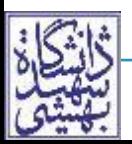

#### **ELEMENT Declaration**

- General form of leaf nodes
	- **<!ELEMENT** element\_name **(#**type**)>**
	- Where, types

**PCDATA**: Most commonly used, the content will be parsed,

i.e. **< > &** is not allowed

**ANY**: Any character can be used (i.e., CDATA) **EMPTY**: No content

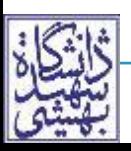

#### **<!ATTLIST**

- element\_name attribute\_name attribute\_type attr\_value**>**
- *element\_name*: The name of the corresponding element
- *attribute name*: The name of attribute
- *attribute\_type*: Commonly:

CDATA The value is character data

(*en1*|*en2*|..) The value must be one from an enumerated list

*attr\_value*:

- ID The value is a unique id
- A value: The default value of the attribute
- **#REQUIRED**: The attribute is mandatory
- **#IMPLIED**: The attribute is optional

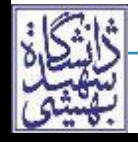

#### **Examples**

**<!ATTLIST** element attr\_name attr\_type attr\_value**>** 

```
<!ATTLIST payment type CDATA "check">
                                       XML example:
                                       <payment type="check" />
```
#### <!ATTLIST TV id ID #REQUIRED>

<!ATTLIST TV name CDATA #REQUIRED>

<!ATTLIST PROGRAM VTR CDATA #IMPLIED>

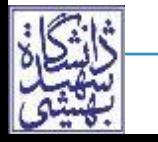

#### **XML Schema**

- XML Schema describes the structure of an XML file
	- Also referred to as XML Schema Definition (XSD)
- Similar to OOP
	- Schema is a class & XML files are instances
	- Schema specifies

Elements and attributes, where and how often

Data type of every element and attribute

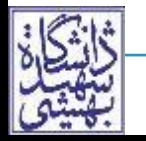

XML Schemas benefits (DTD disadvantages):

- Created using basic XML syntax
	- DTD has its own syntax
- Supports built-in and user-defined data types
	- DTD does not fully support data type

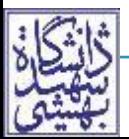

## **Schema (cont'd)**

- XML schema is itself an XML-based language
	- Has its own predefined tags & namespace **xmlns:xs="http://www.w3.org/2001/XMLSchema"**
- Two categories of data types
	- *Simple*: Cannot have nested elements or attribute (i.e., itself is a leaf or attribute)
		- Primitive: **string**, **Boolean**, **integer**, **float**, ...
		- Derived: **byte**, **long**, **unsignedInt**, **…**
		- User defined: restriction of base types
	- *Complex*: Can have attribute or/and nested elements

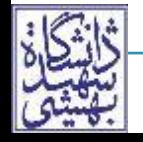

#### **XML Schema Example: note.xsd**

```
<?xml version="1.0"?>
```

```
<xs:schema xmlns:xs="http://www.w3.org/2001/XMLSchema">
```

```
<xs:element name="note">
```

```
<xs:complexType>
```

```
<xs:sequence>
```
**<xs:element name="**to**" type="xs:string"/> <xs:element name="**from**" type="xs:string"/> <xs:element name="**date**" type="xs:date"/> </xs:sequence> </xs:complexType> </xs:element> </xs:schema> <note> <to>**Ali**</to> <to>**Taghi**</to> <from>**Naghi**</from> <main>**This is message**</main> </note>**

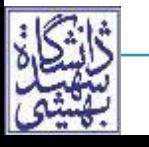

## **XML Schema (cont'd)**

**XML Sadegh Aliakbary Internet Engineering** 62 • Simple element declaration **<xs:element name="**a name**" type="**a type**" /> <xs:attribute name="**a name**" type="**a type**" />** Complex element declaration **<xs:element name="**a name**"> <xs:complexType> <xs:sequence>** or **<xs:all>** or **<xs:choice> <xs:element** name **minOccurs="**…**" maxOccurs="**…**"/> </xs:sequence>** or **</xs:all>** or **</xs:choice> </xs:complexType> </xs:element> maxOccurs="unbounded" :**  an unlimited number of times

#### **XML Schema Example: note.xml**

**<?xml version="1.0"?>**

**<note xmlns:xsi="http://www.w3.org/2001/XMLSchema-instance" xsi:schemaLocation="**note.xsd**">** 

**<to>**Ali**</to> <from>**Reza**</from> <date>**1391/1/1 **</date>**

**</note>** 

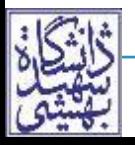

## **XML Tools**

- XML libraries
- Java XML libraries
	- For parsing (DOM & SAX)
	- For validating (DTD & XSD)
	- Utility technologies
		- E.g., XMLBeans, …

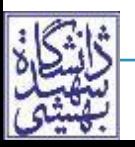

#### **Exercise**

- UNIVERSITY example
	- Instructors
	- Students
	- Classes
- Write an XML example
	- Write an XPath query for retrieving instructor with name="Aliakbary"

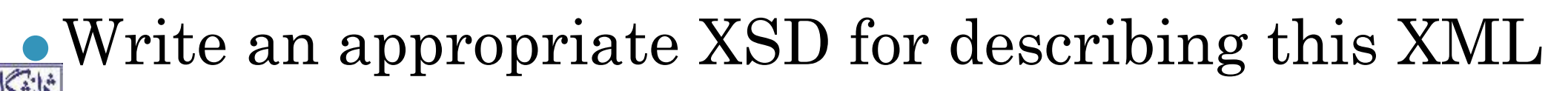

#### **References**

W3Schools Online Web Tutorials

<http://www.w3schools.com/>

TutorialsPoint

www.**[tutorialspoint](http://www.tutorialspoint.com/)**.com/

 Internet Engineering course, Amirkabir University of Technology, Dr. Bahador Bakhshi <http://ceit.aut.ac.ir/~bakhshis/>

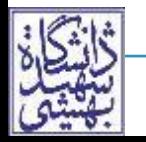

#### **The End**